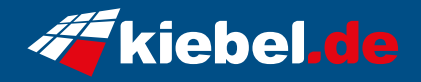

## **Gamer-PC Elite Ryzen VIII pro**

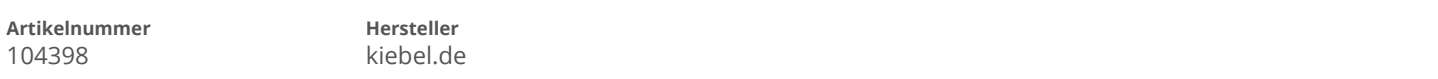

## **Angaben zum Energieverbrauch**

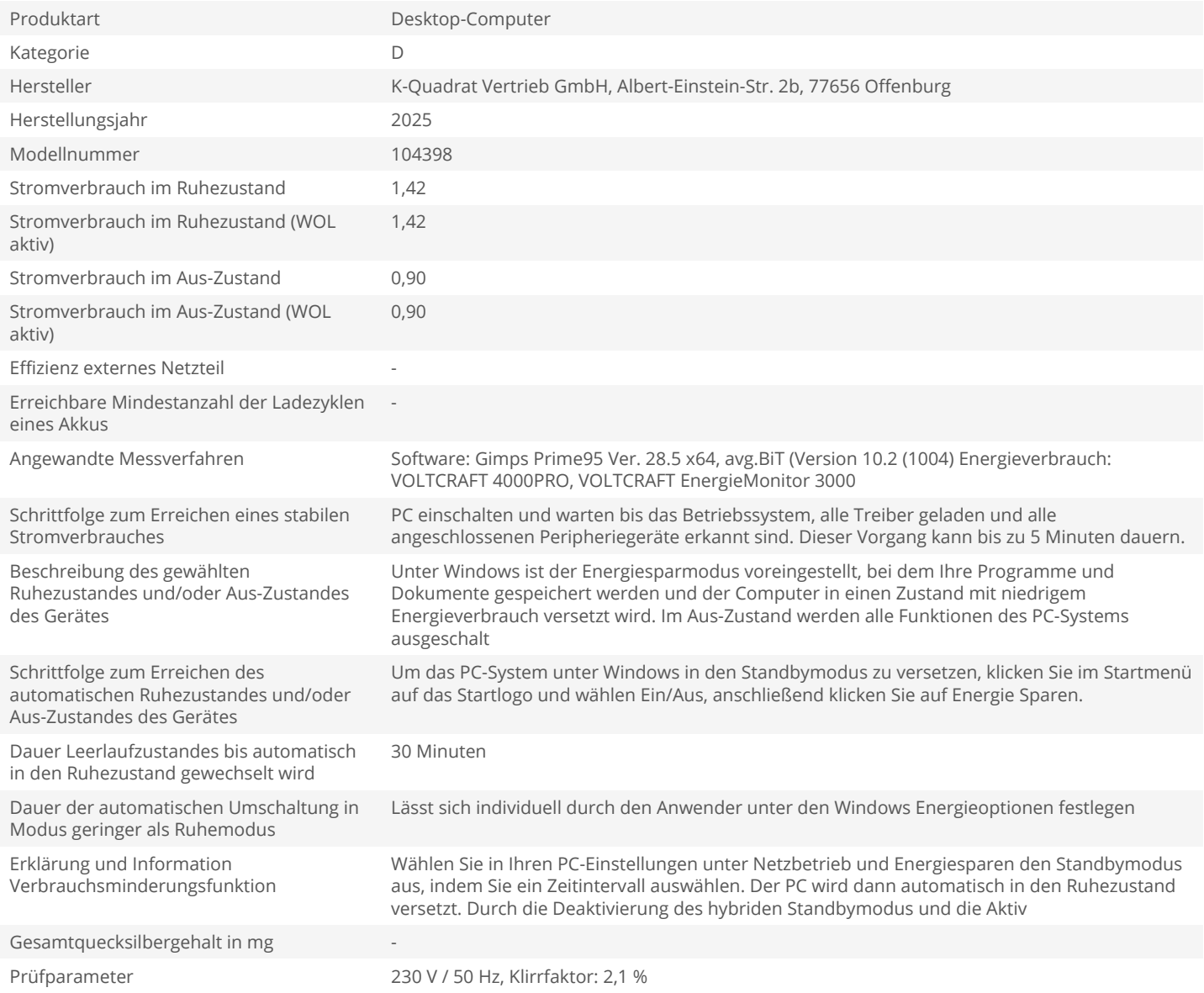